## Automation

Sam Roethemeyer

University of Advancing Technology

 $NTW216-Foundations\ of\ Systems\ Administration$ 

Automation 2

## **Automation**

I created an automated netstat task in Task Scheduler and used a batch file to run and create a log from the output.

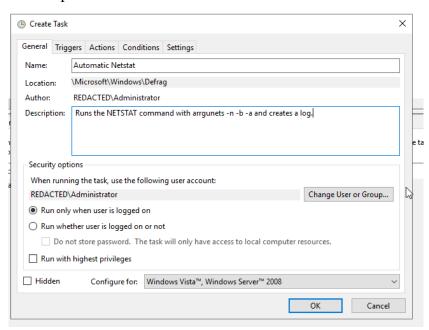

The task runs everyday at 10:00 P.M. to make sure there aren't any unwanted connections running in the background.

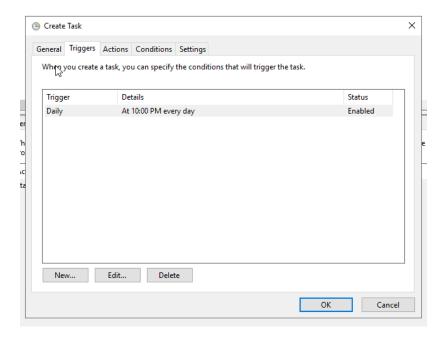

Automation 3

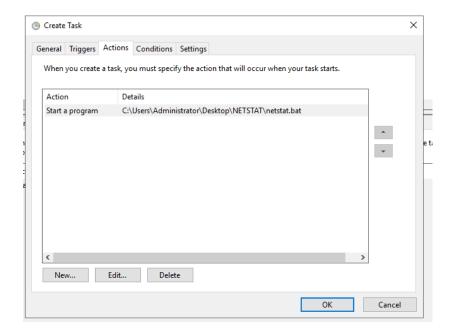